**UWall Crack Free License Key [2022]**

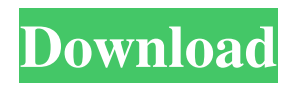

**UWall Crack+ Patch With Serial Key (Final 2022)**

• Encrypts, or decrypts, a virtual disk in 3 steps. • Mounts virtual disks with the UWF format. • Mounts partitions of your hard disk. • Copies the included files to a virtual disk. • Generates a password to unlock virtual disks. • Mounts and unmounts virtual disks. • Downloads the NTFS and UWF format drivers. uWall Free Download... With the rapid growth of technology and online media, along with other key factors, we are in a

transition period when using the internet has become more and more essential to daily life. Where data security may have taken a back seat once, it is essential that now it re-emerges as a main priority. So what are the most effective ways to keep

your online identity and personal information safe? A Password manager "Just one password to rule them all" is the way to keep your online activities safe. It is a simple, yet vital idea that millions of internet users rely upon to keep their online accounts safe. The idea is to be able to use one master password to login to any website or service that you may require. What is a Password manager? A

Password Manager is a service or application that stores your unique login

and secret passwords. They do so by creating what is called a "dictionary", which is a list of words or other types of information that have a numerical value associated with them. This dictionary is the key to the access of your account; it

must be stored securely and never accessed by any other site or device. The process of creating a password dictionary is a tedious one, and with the number of online services now available, the average person has a lot to remember. Hence, many people now utilise a Password Manager. Which ones are they? There are many online Password Managers available, some of which are free and others that can be purchased. The one that we have used most often over the last few

years is Lastpass. The basic service comes with a free account, which is only protected by a master password of your choice. If you need to include more than one site in your password then you will need to upgrade. We have found the basic account to be very useful, but it is not as secure as we would like. We have also upgraded to the premium account which allows us to use the website across different browsers, operating systems and devices and comes with the ability to back up your data securely to the

**UWall With Keygen [32|64bit]**

Looking for a Windows software that will allow you to protect and encrypt

documents and folders? Then you have come to the right place! Today, we review KeyMacro – Windows software to encrypt and protect your documents, images, and other valuable data on your computer. As you might have already guessed, this Windows software will give you the best protection against unauthorized access, leaking your private data. To learn more about this Windows software and our KeyMacro review, continue reading the article below. KeyMacro: what is it? First and foremost, let's talk about what KeyMacro is. This software is a Windows software to encrypt your documents and folders on your computer. It allows you to protect and secure your data from unauthorized

access by using the best encryption algorithm on the market – AES-256. KeyMacro is a perfect and simple to use utility that only takes a few minutes to install and set up. The software will enable you to encrypt and protect virtually any files that you want to keep confidential on your computer. Moreover, it is possible to use KeyMacro to encrypt any removable devices, such as USB flash drives. KeyMacro: its functionality The KeyMacro application is an efficient tool to encrypt files on your Windows computer, so you can prevent someone from accessing them. You can take full advantage of it to save all your valuable

data, such as your personal photos, recipes, passwords, and other private

documents. In fact, the software supports the following device types: File system and network shares Web servers Digital cameras and printers Removable media It is very important to note that KeyMacro won't encrypt any physical documents. If you are looking for such a function, you should check out some other software. How to use KeyMacro The process to use KeyMacro is very simple, as the software automatically scans your folders for all your private files. The thing is that it is not necessary to go through all of them, since it only encrypts the ones that are not password protected. As a result, you will only need to enter the desired password, and the program will do the rest. The following steps will help you in the

process. Open the KeyMacro program Launch the application on your Windows computer and log into your account. Click on the Start menu and then select the KeyMacro icon to open the software. You will need to enter your Windows password. Choose your desired storage device Click on 77a5ca646e

uWall is a lightweight software utility that enables you to quickly encrypt and protect your removable devices, such as USB flash drives. In order to achieve this, all you have to do is connect the device to your computer and wait for it to be displayed inside the application. After that, the operation can be completed by following a very simple, step-by-step procedure. The conversion allows you to choose the disk type and size, as well as enter the desired password. Although the encryption is, in essence, what protects your documents, it can be quickly rendered useless if the chosen password is

## weak, since it is used in the decryption process. Thus, you should use a more secure password, to make the encryption worthwhile. Create and mount virtual disks Beside external devices, uWall is also able to work with virtual disks, which allow you to keep the data secure on your computer as well. To do that, you can create virtual partitions on your hard disk and store the desired files into them, as well as apply the same encryption level as with the removable USB flash drives. In addition, in case you already have such virtual disks somewhere on your computer, the application enables you to open and mount them, in order to explore their contents and make use of the included documents. The created images

## are saved using the UWF format, which is

also the only virtual disk extension recognized by the utility. A lightweight removable device encryption utility Although it does not offer too many customization features, uWall is very efficient when it comes to encryption, thanks to the powerful AES-256 algorithm it employs. In addition, the lightweight interface makes easy-to-use and intuitive for any user category, as long as you are familiar with virtual disks and how to handle them. ... 2.4.17 As expected from its name, the LTT UPLINK 2 Windows client is an expansion of the UPLINK client, which is already used by Loopia technicians to transfer data from Loopia servers to the

manufacturer's Lan-Tru internal server. The LTT UPLINK 2 is designed to simplify and speed up data transfer operations from Loopia servers to the manufacturer's internal server, by making it possible to complete several tasks in one single operation. This update expands the existing functions by adding the following: Transfer data to a manufacturer's internal server. Connect Loopia servers to the LTT UPLINK 2 through the LAN and configure the network settings. Access all

**What's New in the?**

uWall is a light-weight software utility for people who want to create and mount

virtual disks for their removable devices. If you already have such disks somewhere on your computer, the utility allows you to access them and explore the content of them. In addition, the utility can protect your USB flash drives, CDs and DVDs, as well as portable hard disks with the help of a secure encryption algorithm. In order to counter pirates and reduce the occurrence of music file-sharing, the owner of a music file will often choose to secure it using a digital watermark. The content of such watermark will vary depending on the music and video file types. Although standard watermarks are often located in a part of the audio spectrum that humans are not able to hear, this is no longer necessary.

According to new researches, audio watermarks are as perceptible as those in movies and television. In a study published by the Royal Institute of Technology, Stockholm, a team of researchers have designed a watermark that is so unnoticeable that a human listener can only detect it when the signal is interrupted. As the inventors explain, the watermark is actually embedded in the spatial structures of the audio signals. Since the watermark is imperceptible, it will not affect the quality of the sound. This technology is an important step towards solving a major problem in the music industry, as it can help the owner of the copyright of a music file to stop the widespread piracy, as well as generate

## revenue from music players, whose digital output signal is often modified or compromised. Do you have problems with the files on your flash drive? If so,

perhaps your USB flash drive is faulty. Try using another flash drive, or use the information below to determine if the problem is related to the flash drive, or something else. Removable devices, such as USB flash drives, come in handy when you need to carry your data around and transfer it to other computers, due to the fact that they are usually very small and portable. The drawback is that anyone can have access to the information written on them, unless you protect the documents with a strong encryption algorithm. Encrypt your removable devices uWall is

a lightweight software utility that enables you to quickly encrypt and protect your removable devices, such as USB flash drives. In order to achieve this, all you have to do is connect the device to your computer and wait for it to be displayed inside the application. After that, the operation can be completed by following a very simple, step-by-step procedure. The conversion allows you to choose the disk type and size, as well as enter the desired password. Although the encryption is, in essence, what protects your documents, it can be quickly rendered useless if the chosen password is weak, since it is used in the decryption process. Thus, you should use a more secure password, to make the encryption

## worthwhile.

Recommended: Processor: 3.2GHz / Intel Core i3 or AMD Phenom II X4 965 / AMD FX-9370 or AMD FX-8370 RAM: 8GB RAM Graphics: NVIDIA GeForce GTX 660 / AMD Radeon R7 260X Hard Disk: 5GB available space DirectX: Version 11.0 Network: Broadband Internet connection Other Requirements: OS: Microsoft Windows XP, Vista, 7, 8, or 10 (64-bit versions) Rear D

<https://eskidiyse.com/wp-content/uploads/2022/06/DHCVtoMIDICC-2.pdf>

[https://www.yapi10.com.tr/upload/files/2022/06/kA9c8HMz7RFCn1u81kFu\\_06\\_ca367234e06262c4b798006931c36d45\\_file.p](https://www.yapi10.com.tr/upload/files/2022/06/kA9c8HMz7RFCn1u81kFu_06_ca367234e06262c4b798006931c36d45_file.pdf) [df](https://www.yapi10.com.tr/upload/files/2022/06/kA9c8HMz7RFCn1u81kFu_06_ca367234e06262c4b798006931c36d45_file.pdf)

<http://classibox.wpbranch.com/advert/apple-imac/>

<https://wamizebrmenbeipsyc.wixsite.com/outcespectcent/post/free-voice-changer-deluxe-crack-license-key-april-2022> <http://isispharma-kw.com/?p=6601>

<http://www.fuertebazar.com/2022/06/06/autobahn-crack-for-pc-latest/>

<https://bonnethotelsurabaya.com/financereal-estate/cigati-pdf-protect-tool-crack-latest>

- <https://startpointsudan.com/wp-content/uploads/2022/06/RHFloatLcompare.pdf>
- [https://novellsidan.se/wp-content/uploads/2022/06/AAA\\_Logo.pdf](https://novellsidan.se/wp-content/uploads/2022/06/AAA_Logo.pdf)

[http://www.kitesurfingkites.com/wp-content/uploads/File\\_Shredder\\_Ultra.pdf](http://www.kitesurfingkites.com/wp-content/uploads/File_Shredder_Ultra.pdf)